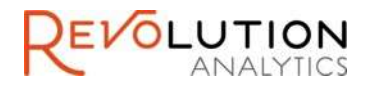

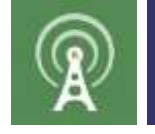

## Reproducibility with Revolution R Open and the checkpoint package

David Smith

R Community Lead Revolution Analytics, a Microsoft company @revodavid

June 5 2015

### Agenda

- **What is Reproducibility?**
- The checkpoint package
- **-** Demonstration
- **Revolution R Open**
- Q&A

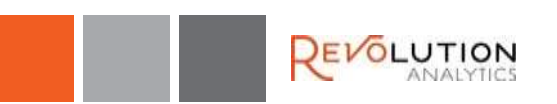

#### **OUR COMPANY**

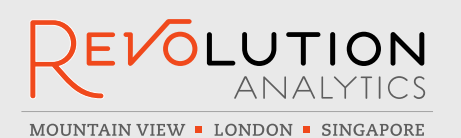

The leading provider of **advanced analytics software and services** based on open source R, since 2007

#### **OUR PRODUCT**

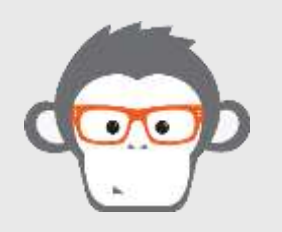

**REVOLUTION R**: The enterprise-grade predictive analytics application platform based on the R language

#### **SOME KUDOS**

"This acquisition will help customers use advanced analytics within Microsoft data platforms"

-- Joseph Sirosh, CVP C+E

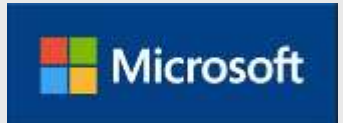

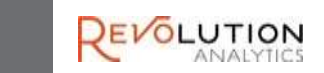

### What is R?

- **Most widely used data analysis software** 
	- Used by 2M+ data scientists, statisticians and analysts
- Most powerful statistical programming language
	- Flexible, extensible and comprehensive for productivity
- Create beautiful and unique data visualizations
	- As seen in New York Times, The Economist and FlowingData
- Thriving open-source community
	- Leading edge of analytics research
- Fills the talent gap
	- New graduates prefer R

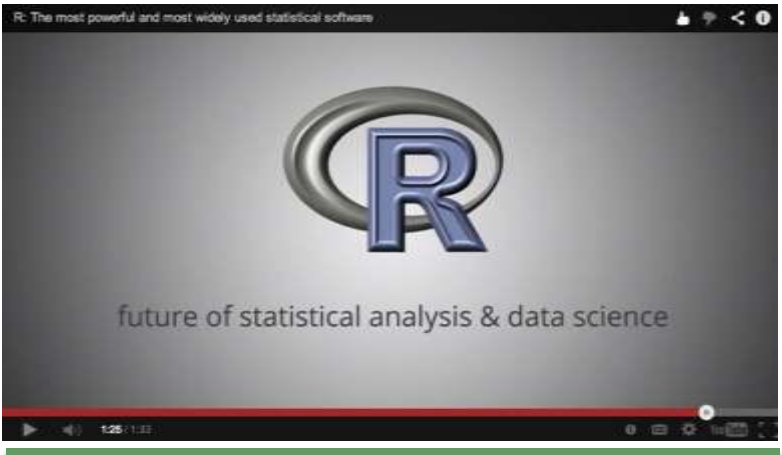

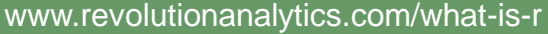

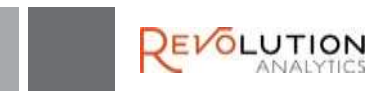

#### R's popularity is growing rapidly More at [blog.revolutionanalytics.com/popularity](http://blog.revolutionanalytics.com/popularity/)

#### **R Usage Growth**

Rexer Data Miner Survey, 2007-2013

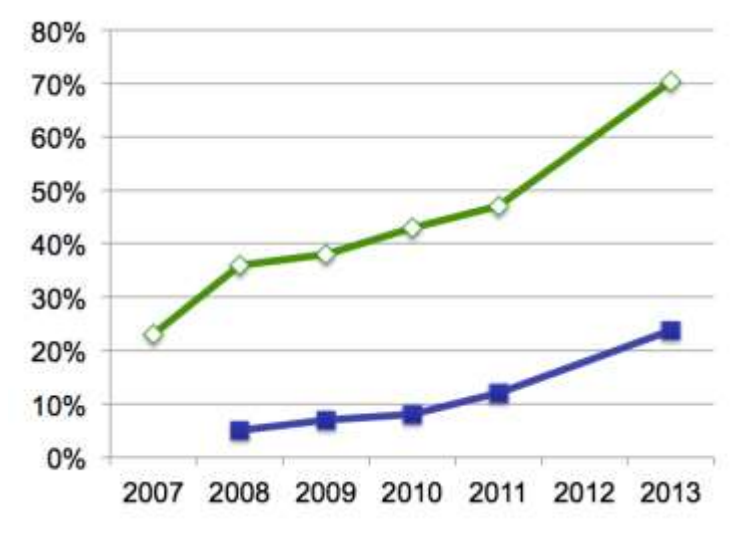

#### **Language Popularity**

IEEE Spectrum Top Programming Languages

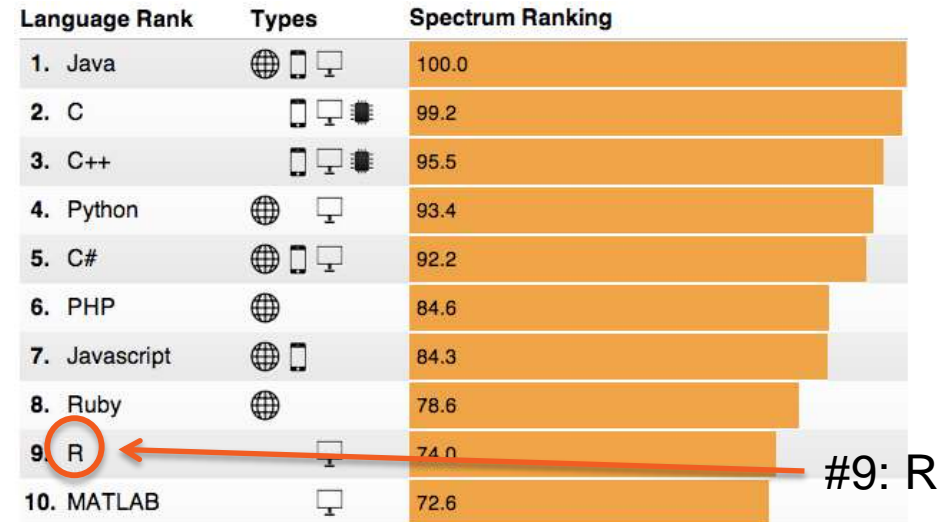

• [Rexer Data Miner Survey](http://blog.revolutionanalytics.com/2013/10/r-usage-skyrocketing-rexer-poll.html) • [IEEE Spectrum, July 2014](http://spectrum.ieee.org/static/interactive-the-top-programming-languages#index)

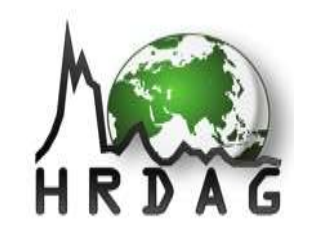

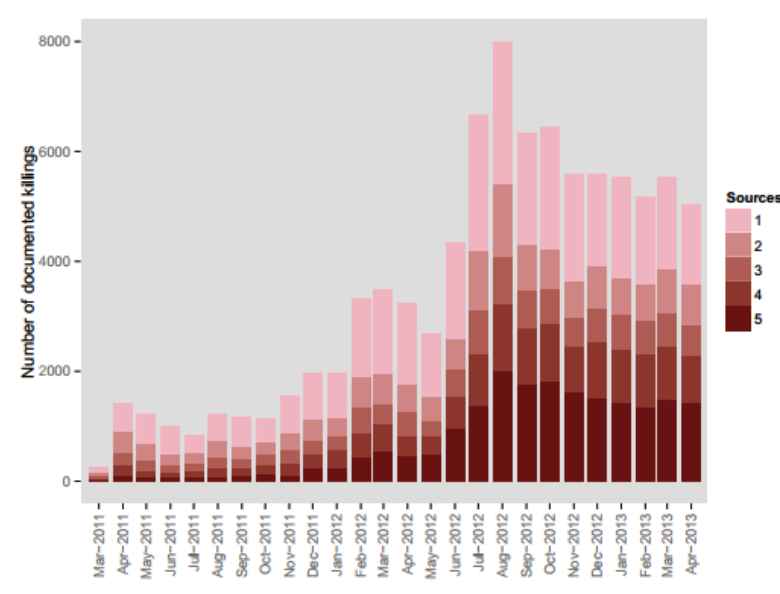

• [Casualty estimation in Warzones](http://blog.revolutionanalytics.com/2014/03/hrdag-strata.html)

**REVOLUTION** 

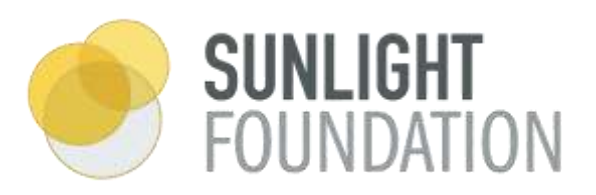

Ideology and Grade Level of Congressional Record Speeches, Current Members

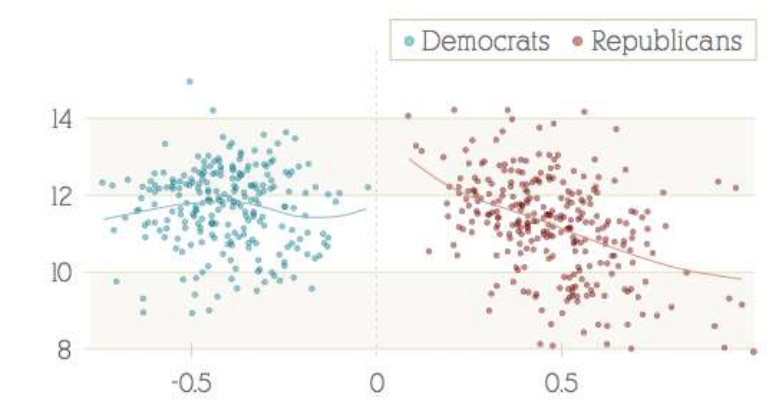

Liberal-Conservative Voting Score, 112th Congress -1 (most liberal) to 1 (most conservative)

**[Political Analysis](http://blog.revolutionanalytics.com/2012/05/the-grade-level-of-congress-speeches-analyzed-with-r.html)** 

### What is Reproducibility?

*"The goal of reproducible research is to tie specific instructions to data analysis and experimental data so that scholarship can be recreated, better understood and verified."* 

CRAN Task View on Reproducible Research (Kuhn)

- Method + Environment -> Results
- A **process** for:
	- Sharing the method
	- Describing the environment
	- Recreating the results

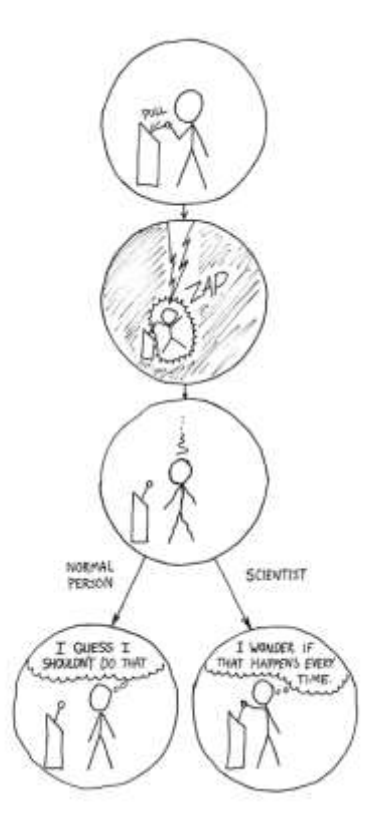

xkcd.com/242/

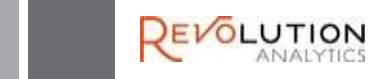

### Reproducibility – why do we care?

#### Academic / Research

- **Verify results**
- **Advance Research**

#### **Business**

- **Production code**
- **Reliability**
- **Reusability**
- **Collaboration**
- **Regulation**

#### How Bright Promise in Cancer Testing Fell Apart

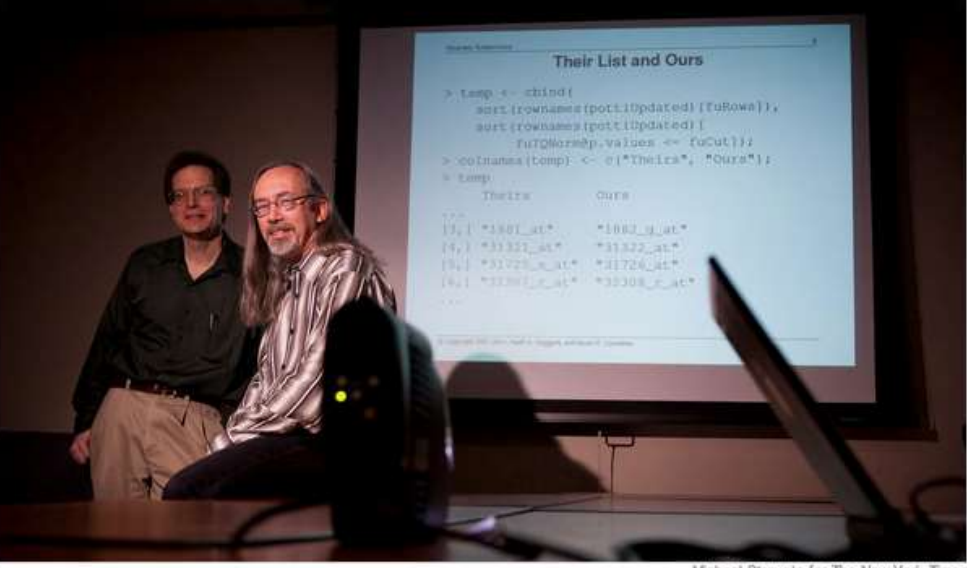

Michael Stravato for The New York Times

Keith Baggerly, left, and Kevin Coombes, statisticians at M. D. Anderson Cancer Center, found flaws in research on tumors.

By GINA KOLATA Published: July 7, 2011 [www.nytimes.com/2011/07/08/health/research/08genes.html](http://www.nytimes.com/2011/07/08/health/research/08genes.html) http://arxiv.org/pdf/1010.1092.pdf

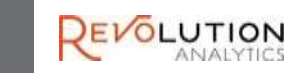

#### **Observations**

- R versions are pretty manageable
	- Major versions just once a year
	- Patches rarely introduce incompatible changes
- **Good solutions for literate programming** 
	- Rstudio / knitr / Rmarkdown
- **OS/Hardware not the major cause of problems**
- The big problem is with **packages**
	- CRAN is in a state of continual flux

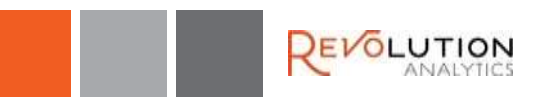

#### An R Reproducibility Problem

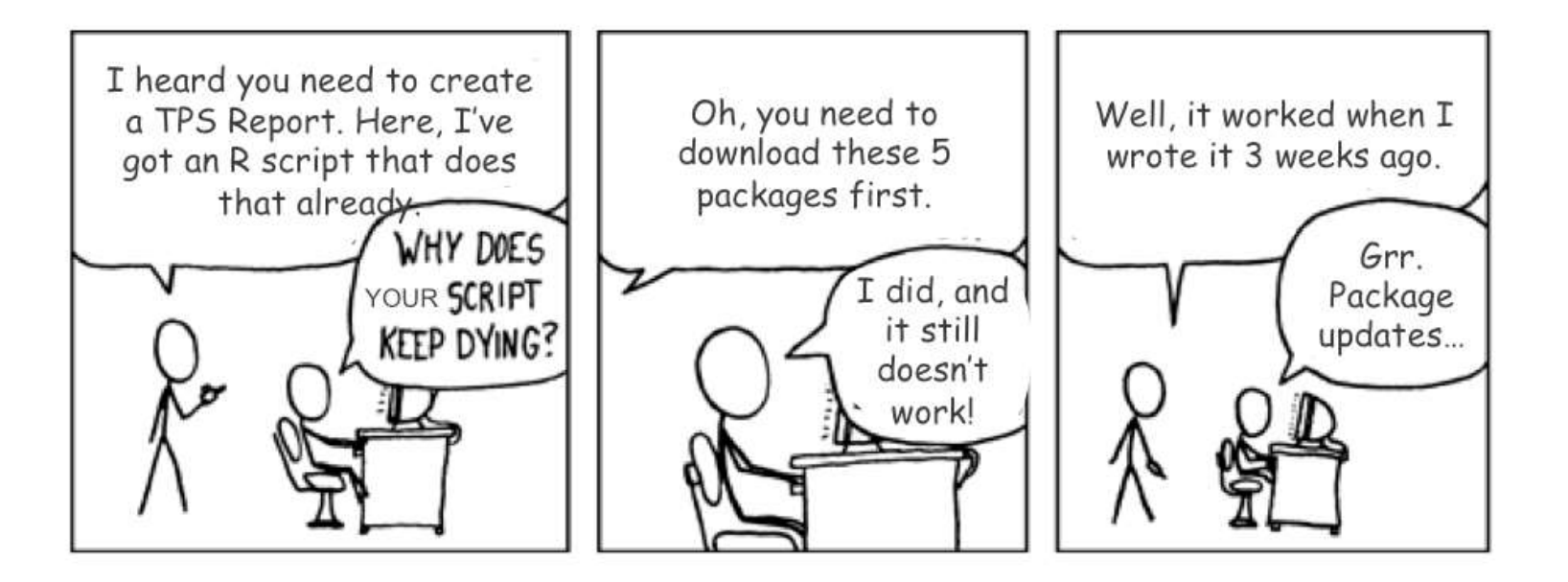

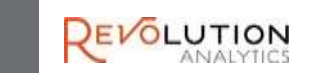

#### Reproducible R Toolkit

**projects.revolutionanalytics.com/rrt/**

- **Static CRAN mirror in Revolution R Open** 
	- CRAN packages fixed with each RRO update
- **Daily CRAN snapshots** 
	- Storing every package version since September 2014
	- Hosted at [mran.revolutionanalytics.com/snapshot](http://mran.revolutionanalytics.com/snapshot)
- Write and share scripts synced to a specific snapshot date
	- **checkpoint** package installed with RRO
	- Also available on CRAN

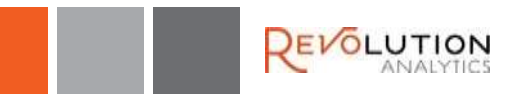

Using checkpoint

**Add 2 lines to the top of your script** library(checkpoint) checkpoint("2015-01-28") *Or, whichever date you want*

 $\blacksquare$  Err, that's it.

**• Optionally, check the R version as well** library(checkpoint)

checkpoint("2015-01-28" , R.version="3.1.3")

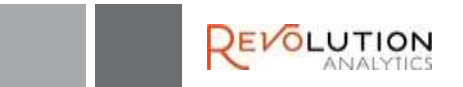

#### Package dependency explosion

R script file using 6 most popular packages

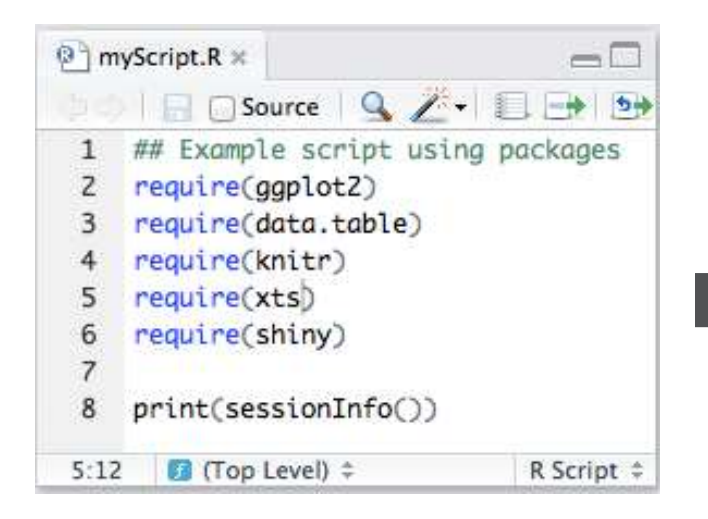

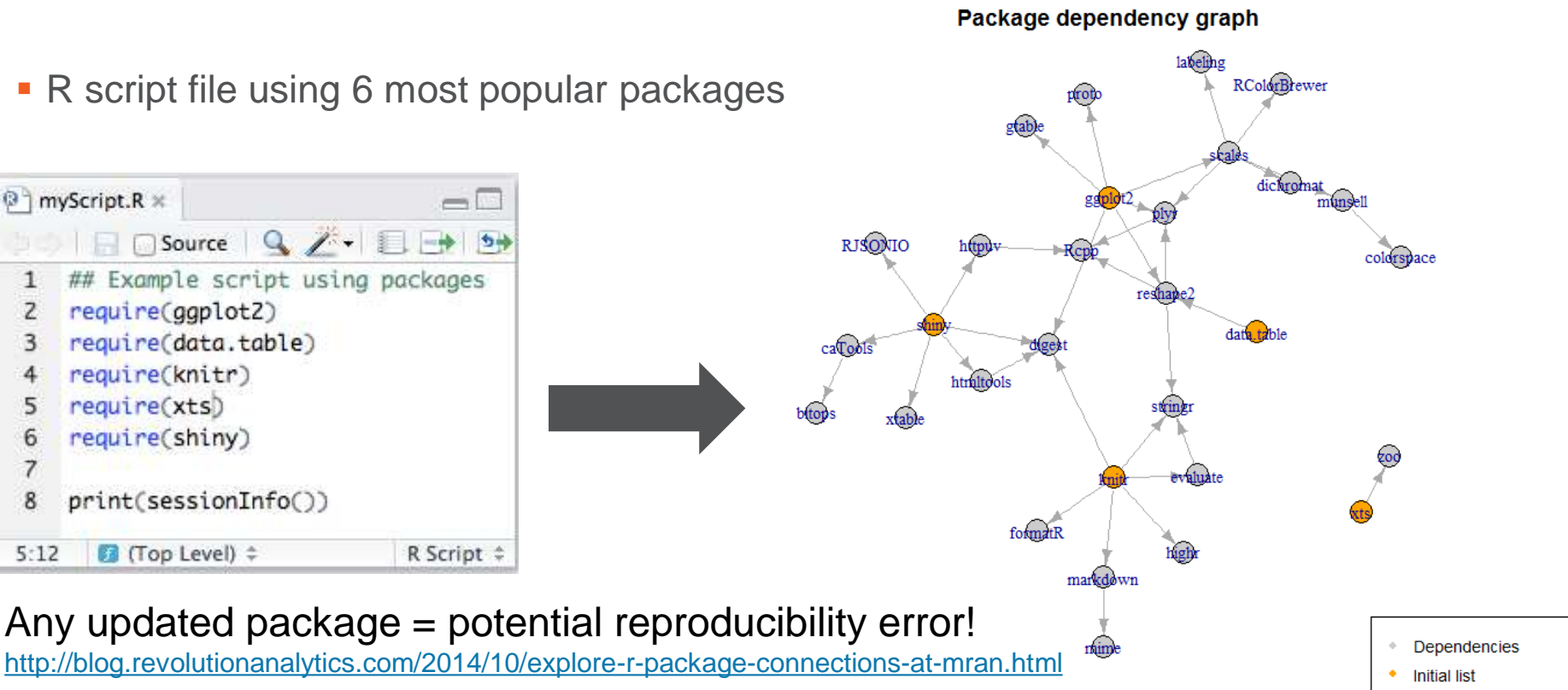

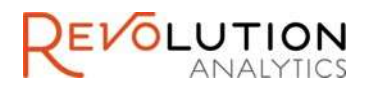

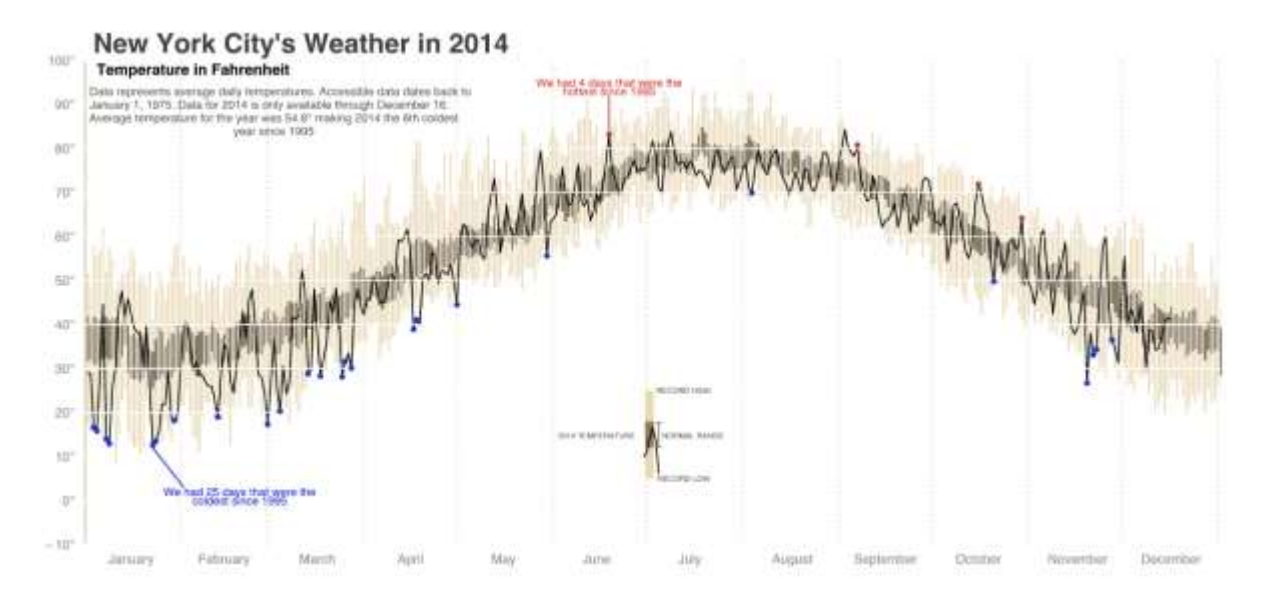

Demo Weather Map

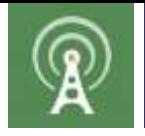

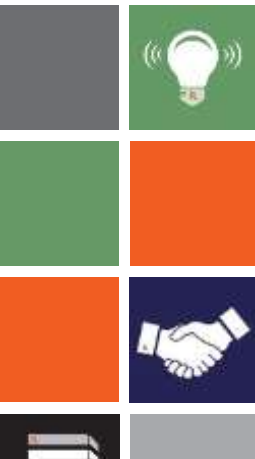

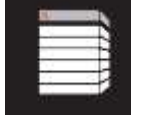

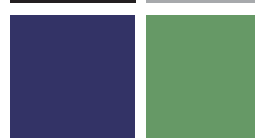

### Checkpoint tips for script authors

- Work within a **project**
	- Dedicated folder with scripts, data and output
	- eg /Users/david/R/weather
- **Create a master .R script file beginning with** 
	- library(checkpoint)
	- checkpoint("DATE")
	- package versions used will be as of this date
- **Don't use** install.packages directly
	- Use library() and checkpoint does the rest
	- You **can** have different package versions installed for different projects at the same time!

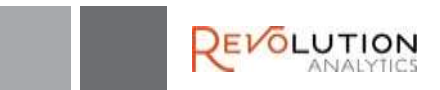

### Sharing projects with checkpoint

- **Just share your script or project folder!**
- **Recipient only needs:** 
	- compatible R version
	- checkpoint package (installed with RRO)
	- Internet connection to MRAN (at least first time)
- Checkpoint takes care of:
	- Installing CRAN packages
		- Binaries (ease of installation)
		- Correct versions (reproducibility)
		- Dependencies (ease of installation)
	- Eliminating conflicts with other installed packages

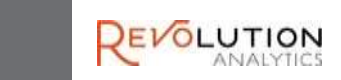

#### The checkpoint magic

The checkpoint() call does all this:

- **Scans project for required packages**
- **Installs required packages and dependencies** 
	- Packages installed specific to project
	- Versions specific to checkpoint date
		- Installed in  $\sim$  /. checkpoint/DATE
		- Skips packages if already installed (2<sup>nd</sup> run through)
- **Reconfigures package search path** 
	- Points only to project-specific library

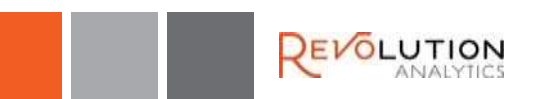

MRAN checkpoint server

### Checkpoint uses MRAN's downstream CRAN mirror with daily snapshots.

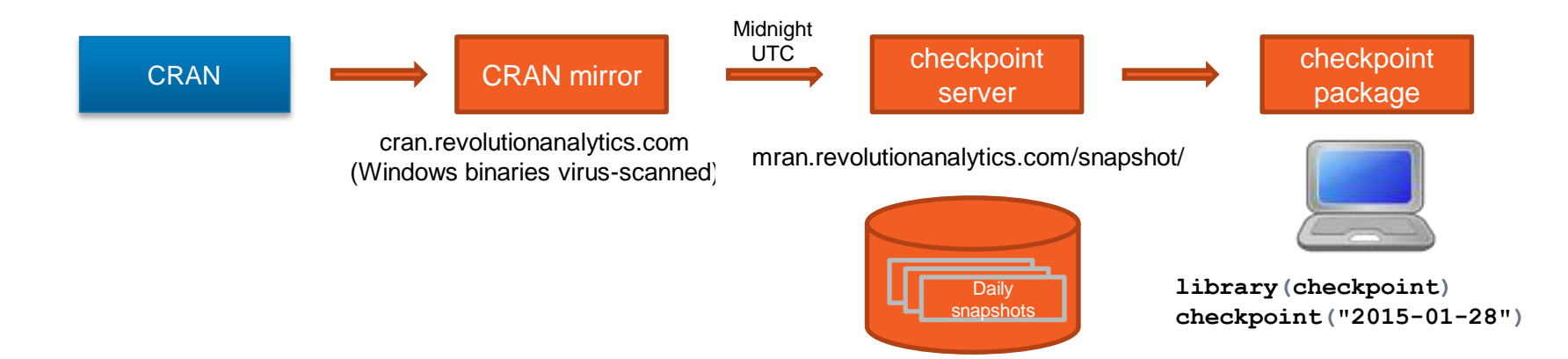

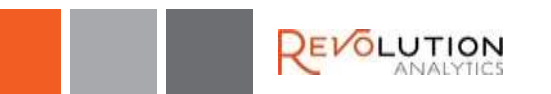

checkpoint server - implementation

Checkpoint uses MRAN's downstream CRAN mirror with daily snapshots.

- **First results** results on mirror CRAN daily
	- Only downloads changed packages
- **Example 3 rata is to store incremental snapshots** 
	- Storage only required for new packages
- **Organizes snapshots into a labelled hierarchy** 
	- mran.revolutionanalytics.com/snapshot/YYYY-MM-DD
- **MRAN hosted by high-performance cloud provider** 
	- Provisioned for availability and latency

**https://github.com/RevolutionAnalytics/checkpoint-server**

### Using non-CRAN packages Reproducibly

- **Today, checkpoint only manages packages from CRAN**
- **GitHub**: use install github with a specific checkin hash

install\_github(["ramnathv/rblocks](https://github.com/ramnathv/rblocks)", ref="a85e748390c17c752cc0ba961120d1e784fb1956")

- **BioConductor**: use packages from a specific BioConductor release
	- Not as easy as it seems!
- **Private packages / behind the firewall**
	- use miniCRAN to create a local, static repository

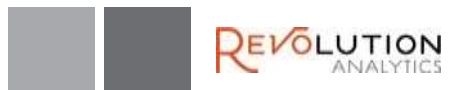

#### Comparison with packrat

#### rstudio.github.io/packrat/

- **Packrat is flexible and powerful** 
	- Supports non-CRAN packages (e.g. github)
	- Allows mix-and-matching package versions
	- Requires shipping all package source
	- Requires recipients to build packages from source
- **Checkpoint is simple** 
	- Reproducibility from one script
	- Simple for recipients to reproduce results
	- Only allows use of CRAN packages versions that have been tested together
	- Requires Web access (and availability of MRAN)

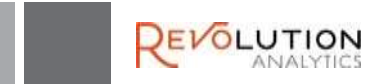

### **Revolution R Open includes checkpoint**

- **Enhanced Open Source R distribution**
- Compatible with all R-related software
- Multi-threaded for performance
- **Focus on reproducibility**
- Open source (GPLv2 license)
- **Available for Windows, Mac OS X, Ubuntu,** Red Hat and OpenSUSE
- **Free download at**

[mran.revolutionanalytics.com](http://mran.revolutionanalytics.com/download)

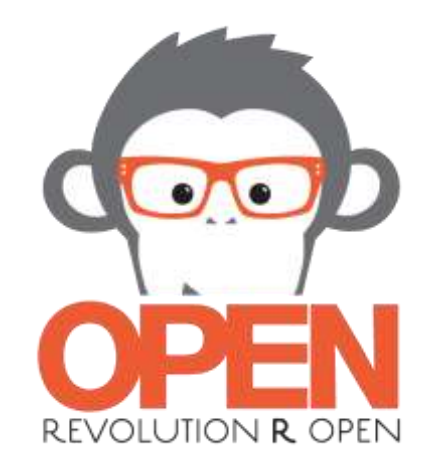

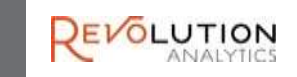

## MRAN The Managed R Archive Network

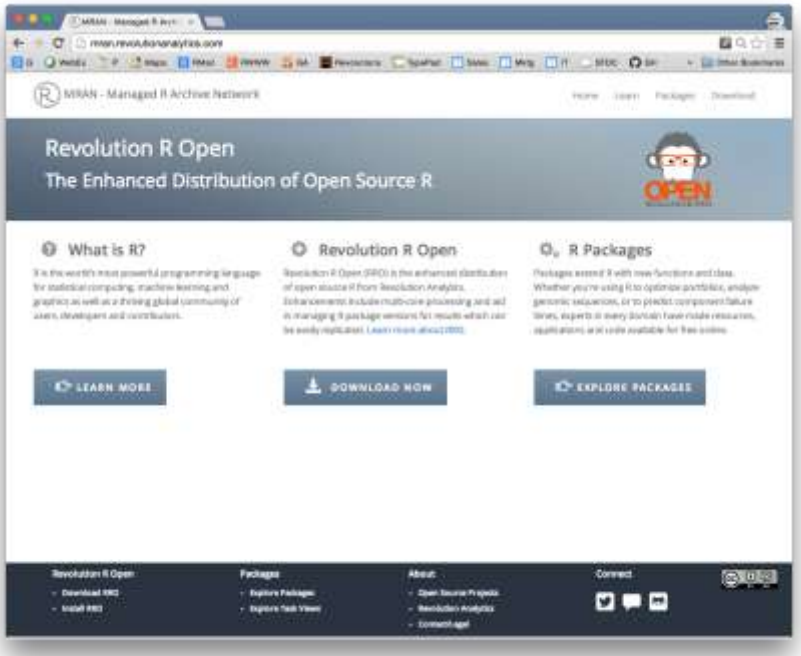

#### **[mran.revolutionanalytics.co](http://mran.revolutionanalytics.com/)m**

- **Download Revolution R Open**
- **Learn about R and RRO**
- **Explore R Packages**
- **Explore Task Views**
- **R** tips and applications
- **Daily CRAN snapshots**

### RRO: 100% Compatibility

- **Built on latest R engine** 
	- Currently R 3.2.0
- **Drop-in replacement for R**
- **100% compatible with** 
	- R scripts
	- R packages
	- Applications with R connections
- **Designed to work with RStudio** 
	- No configuration required

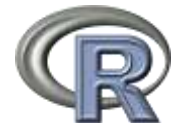

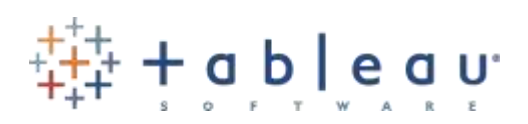

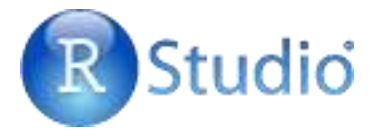

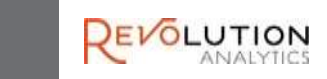

### CRAN mirrors and RRO

- Revolution R Open ships with a fixed default CRAN mirror
	- Currently: 1 May 2015 (v 3.2.0)
	- Soon: 1 July 2015 (v 3.2.1)
	- (RRO updates released within 3 weeks of CRAN R)
- All users of same RRO version get same CRAN package versions by default
	- regardless when "install.packages" is run
- **Use checkpoint to access newer package versions**

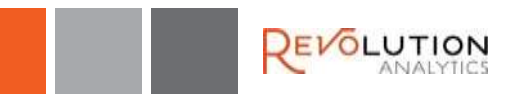

### Multi-threaded performance

- **Intel MKL replaces standard** BLAS/LAPACK algorithms (Windows/Linux)
- **Pipelined operations** 
	- Optimized for Intel, works for all archs
- High-performance algorithms
- $\blacktriangleright$  Sequential  $\blacktriangleright$  Parallel
	- Uses as many threads as there are available cores
	- Control with: setMKLthreads(<value>)
- No need to change any R code
- **Included in RRO binary distribution**

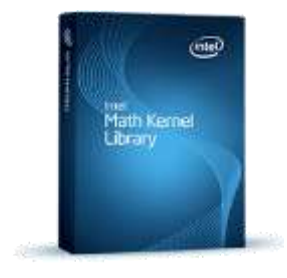

#### Performance comparison

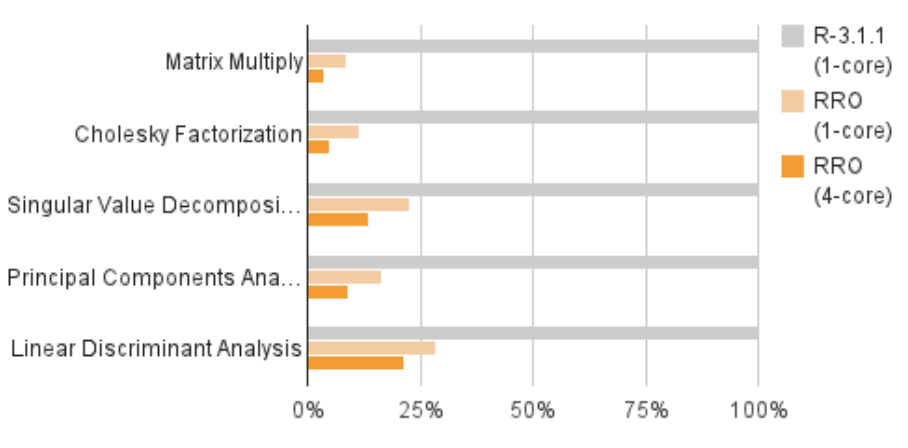

[More at Revolutions blog](http://blog.revolutionanalytics.com/2014/10/revolution-r-open-mkl.html)

**26**

#### Why use checkpoint?

- Write and share code R whose results can be reproduced, even if new (and possibly incompatible) package versions are released later.
- Share R scripts with others that will automatically install the appropriate package versions (no need to manually install CRAN packages).
- Write R scripts that use older versions of packages, or packages that are no longer available on CRAN.
- **Install packages (or package versions) visible only to a specific project,** without affecting other R projects or R users on the same system.
- **Manage multiple projects that use different package versions.**

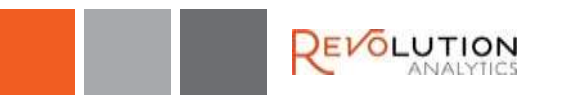

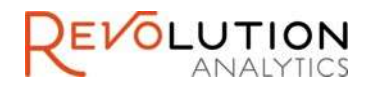

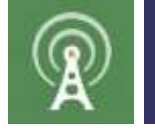

# Thank you

Contribute:

[github.com/RevolutionAnalytics/checkpoint](https://github.com/RevolutionAnalytics/checkpoint)

Download Revolution R Open <mran.revolutionanalytics.com/download>

www.revolutionanalytics.com Twitter: @RevolutionR

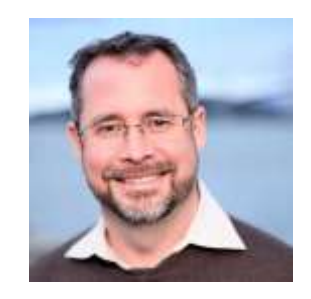

**David Smith** R Community Lead **Z** Revolution Analytics **@revodavid [davidsmi@microsoft.com](mailto:david@revolutionanalytics.com)**

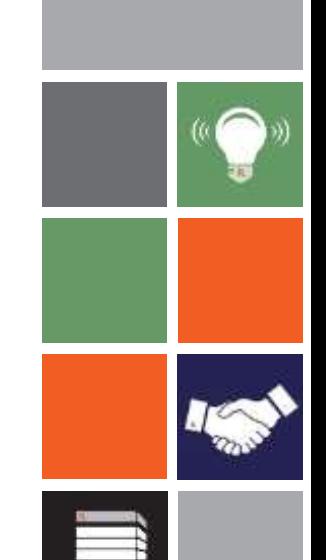